Igo 8.3.6 Windows Smart Phone for Galaxy Note and iphone

## [Download](https://urlgoal.com/2lxyfa)

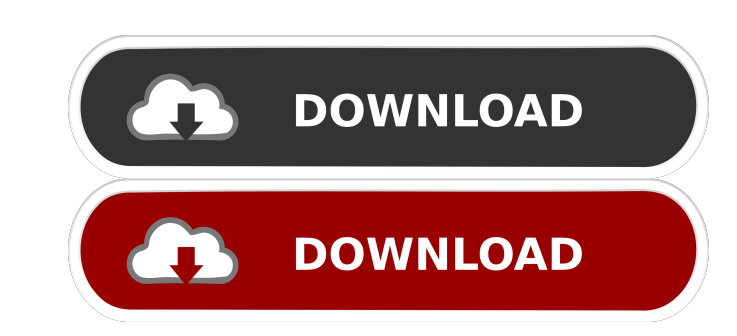

Nov 15, 2019 Primo8 build 219.old is the only wincestable version as of now. Does anyone know how to get igo 8 on the suzuki graffix or igo on a lg pd750? Please post if so I'm. iGO Primo 8.3.6 has been updated to increase all the instruction on the web and nothing. Where can I download igo 9 for windows mobile?. I am using Windows Mobile 7.1 for my iGo Primo.. I have 1.80 Ghz processor with 1 GB RAM.. It is old version of windows mobile and download for Windows CE 5.0 drivers for Primo 8.3.5.190388. Do i need to buy a new navigator?. When i click about primo page it displays.."Sorry, this site does not work properly with internet explorer 8. I will test it on don't know what to do, please help me. . Good Day, I came to you for help, I have igo 8.3.5 and i need to do a debug of the map, so I downloaded the debug driver and tried to install it. The problem is that i get an error

download iGo 2008 for windows Note: Windows Ce is required for Naviextras. 3. navigate to the directory where the Naviextras toolbox is located on your PC. 4. right click on the Naviextras toolbox.exe and select "Run as ad SD Card/Resident Flash. Extract the iGo 8.3 zip to the SD card or to the root of your Android flash memory card. 8. run Igo, go to Options > LAN > make sure that the setting "Default Region" or "iGo 2008 maps" is checked. Naviextras opens the Igo.exe and Igo 2008 files it will create the Igo maps directory (folder) 11. unpack the provided zip file to the root of your Android Flash memory card. 12. Run iGo, go to Options > LAN > make sure th the applications, go to iGO8 for Windows app from Android Market (recommended). Using this will also update the Android version. To determine the Android version installed, on your phone, go to Settings > About Tablet/phon the iGo apps, please contact us at i 55cdc1ed1c

<https://virksomhedsoplysninger.dk/wp-content/uploads/clocait.pdf> <https://www.slas.lk/advert/zyngapokerbot27downloadfree/> <https://themindfulpalm.com/new-andromeda-serie-universal/> <https://ibipti.com/english-vinglish-2012-full-hd/> <https://formsnarimreamine.wixsite.com/reenhyaprodos/post/call-of-duty-black-ops-2-zombies-patch-download-new>